## Zoom Pre-Webinar Checklist for Hosts

Consider following these steps in order to ensure a great Zoom webinar experience for panelists, co-hosts, and attendees.

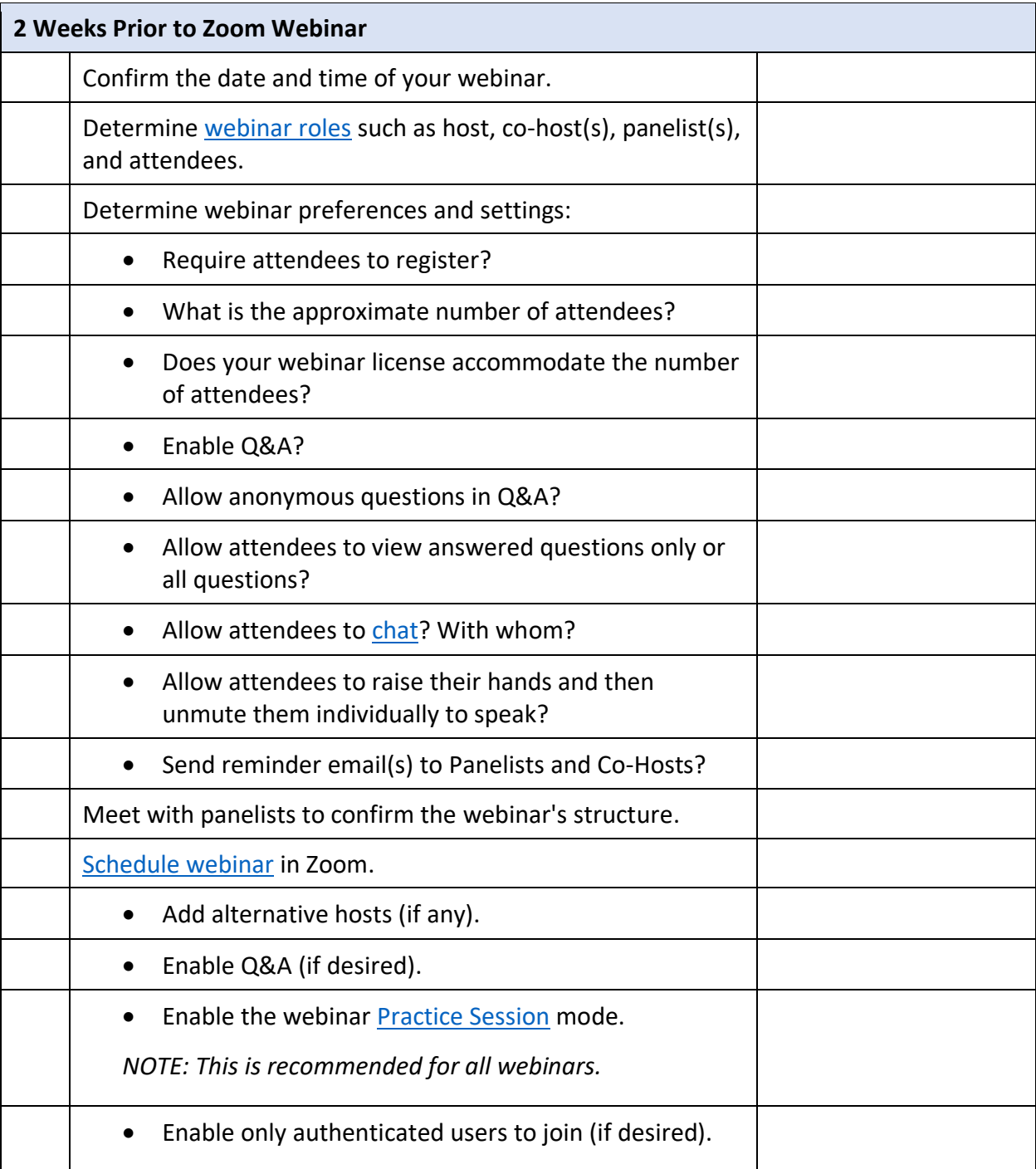

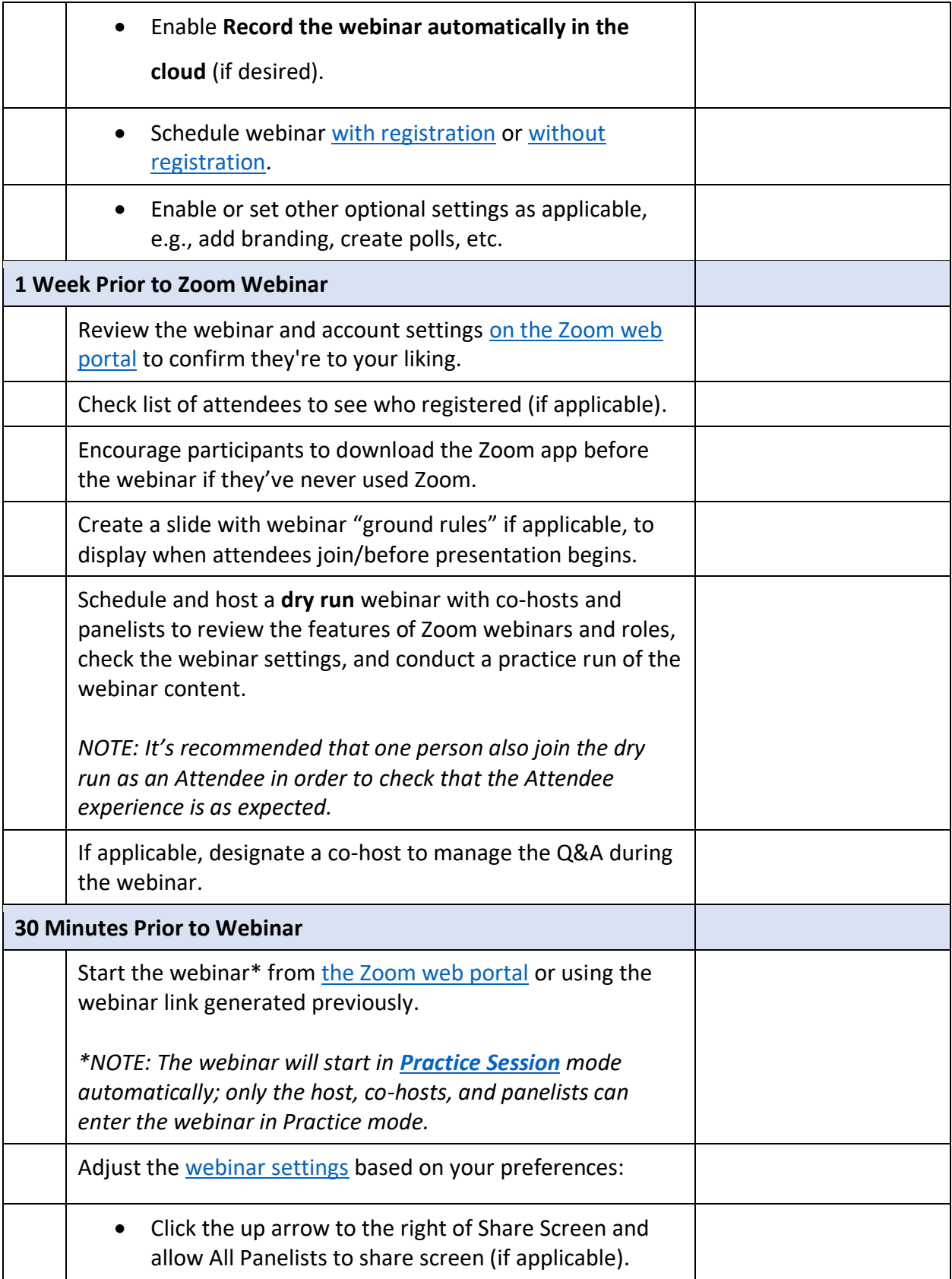

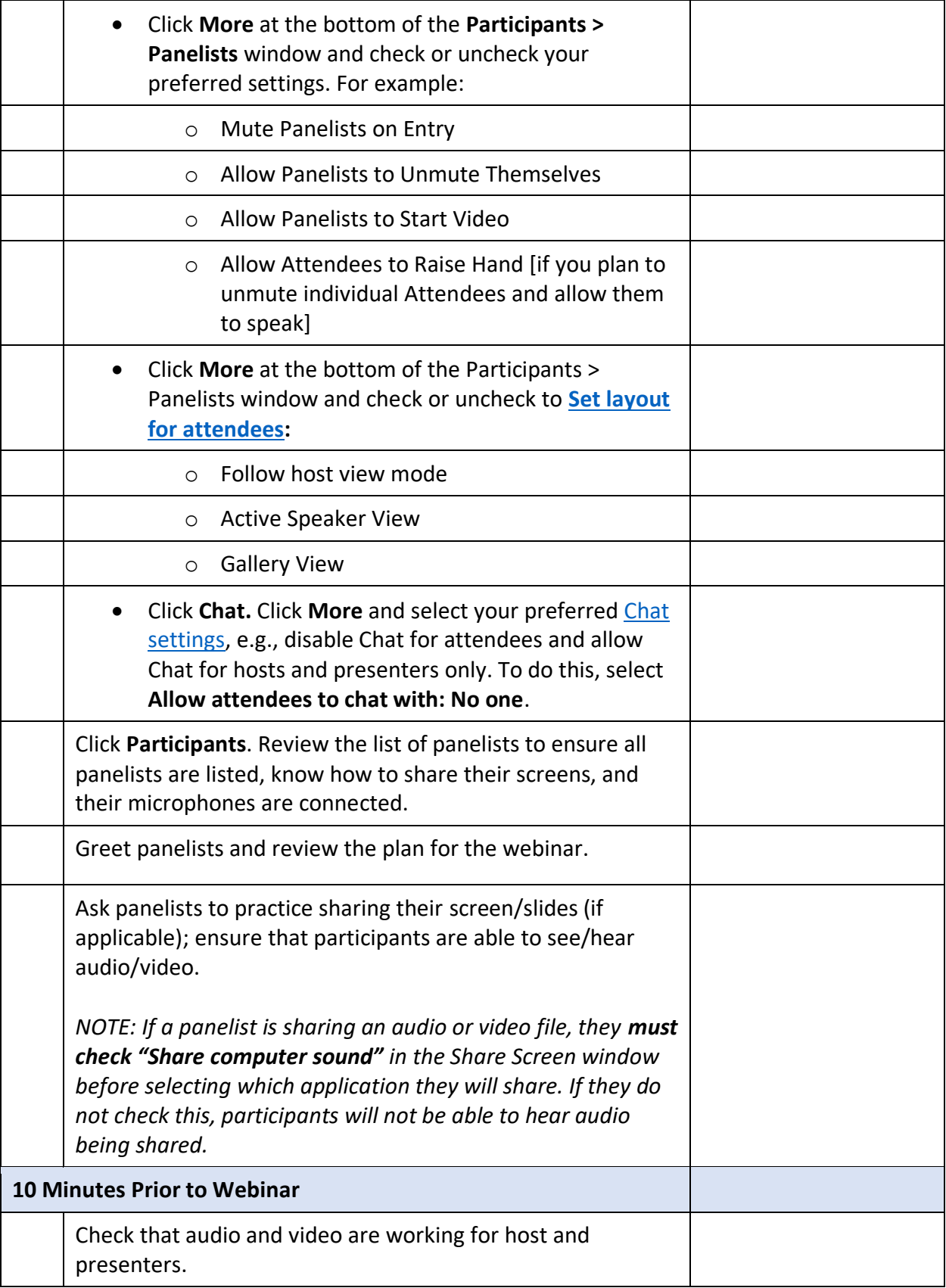

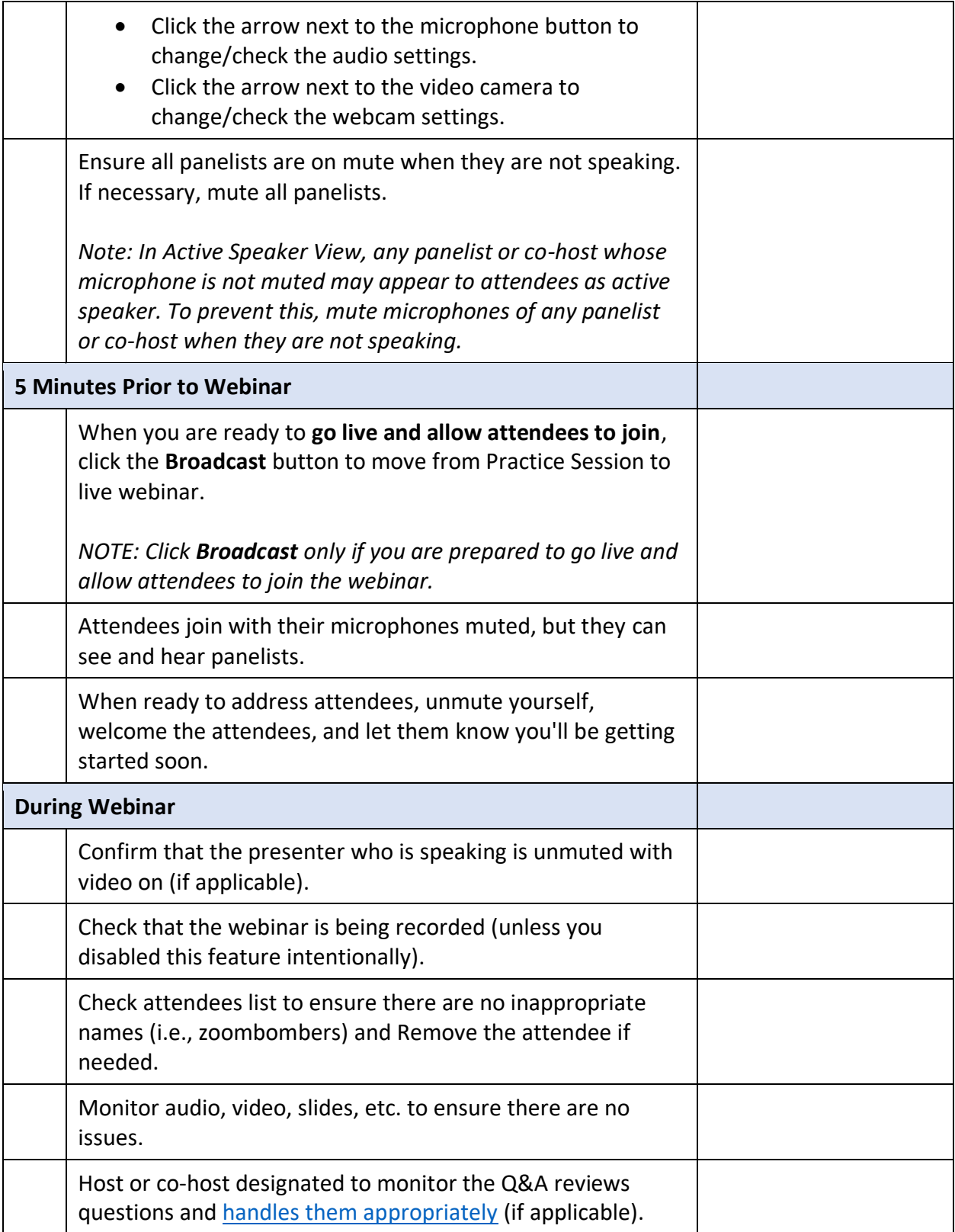

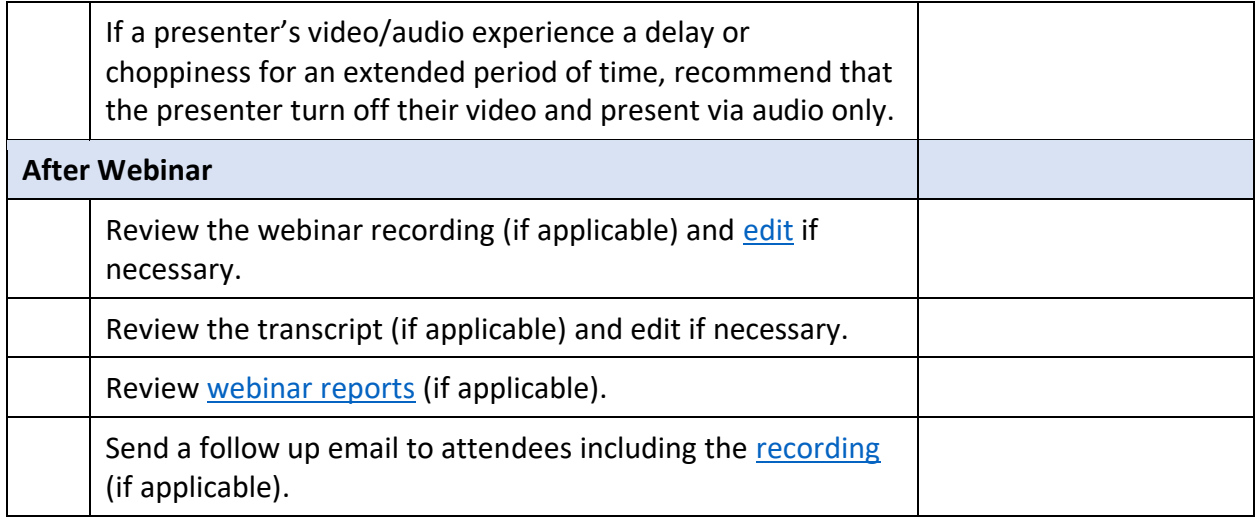